## Guida di riferimento rapido di Cisco Webex Room Series Touch10 per CE9.5

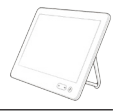

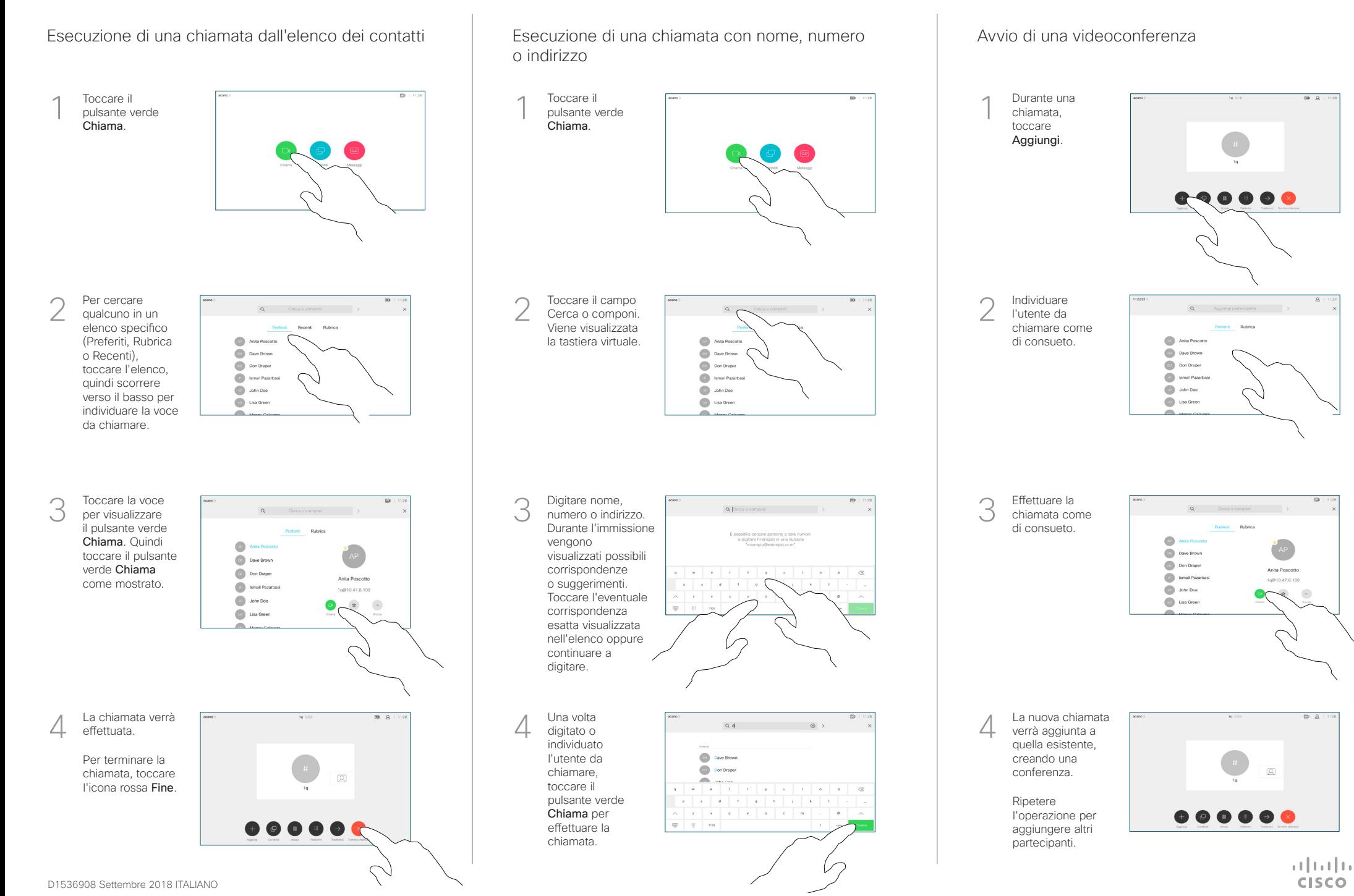

## Guida di riferimento rapido di Cisco Webex Room Series Touch10 per CE9.5

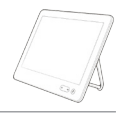

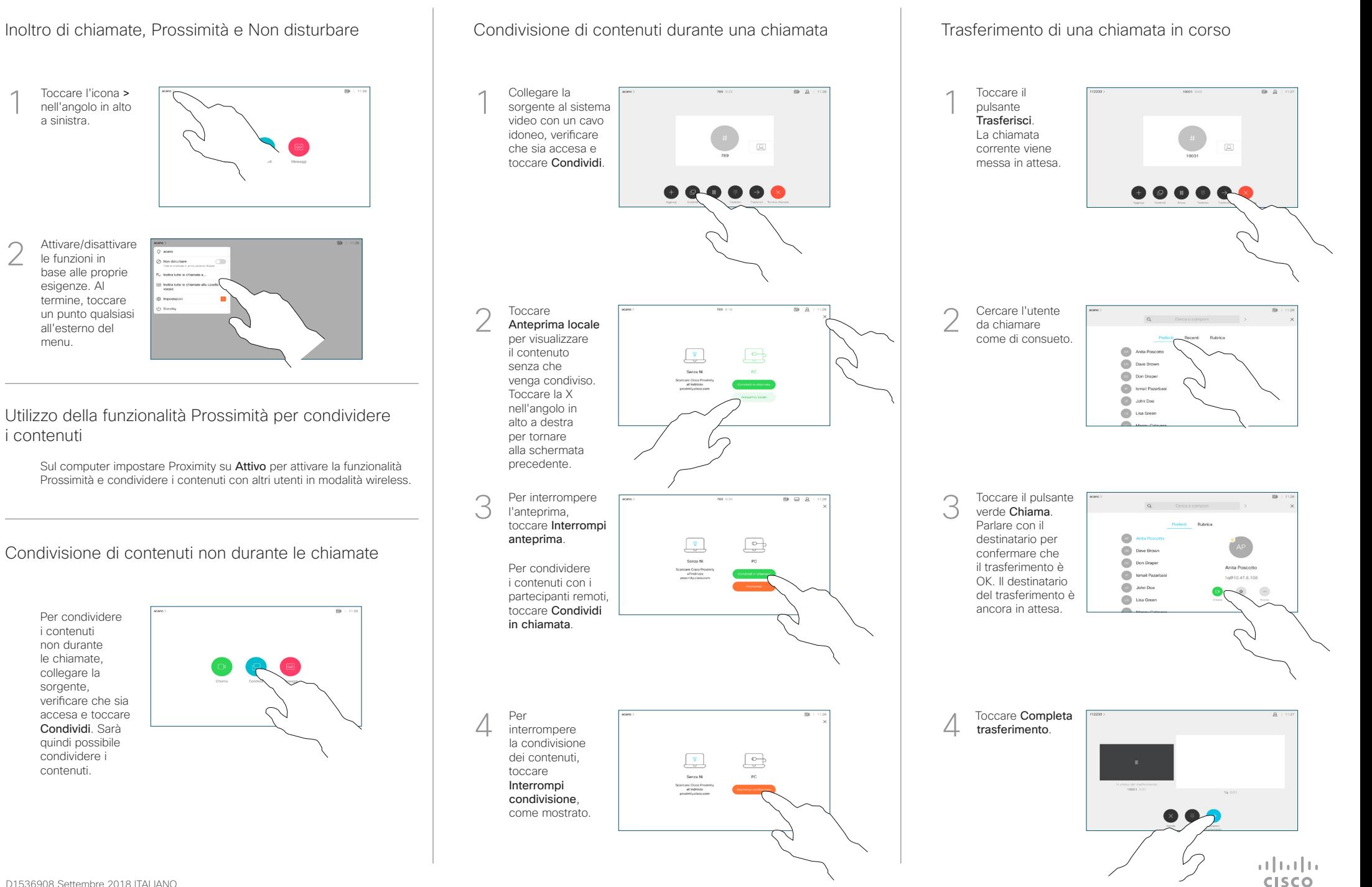